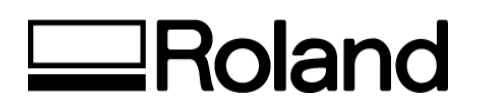

# **Roland XC-540 ProIII Print/Cut**

Inkjet Installation Confirmation & Warranty Registration Form

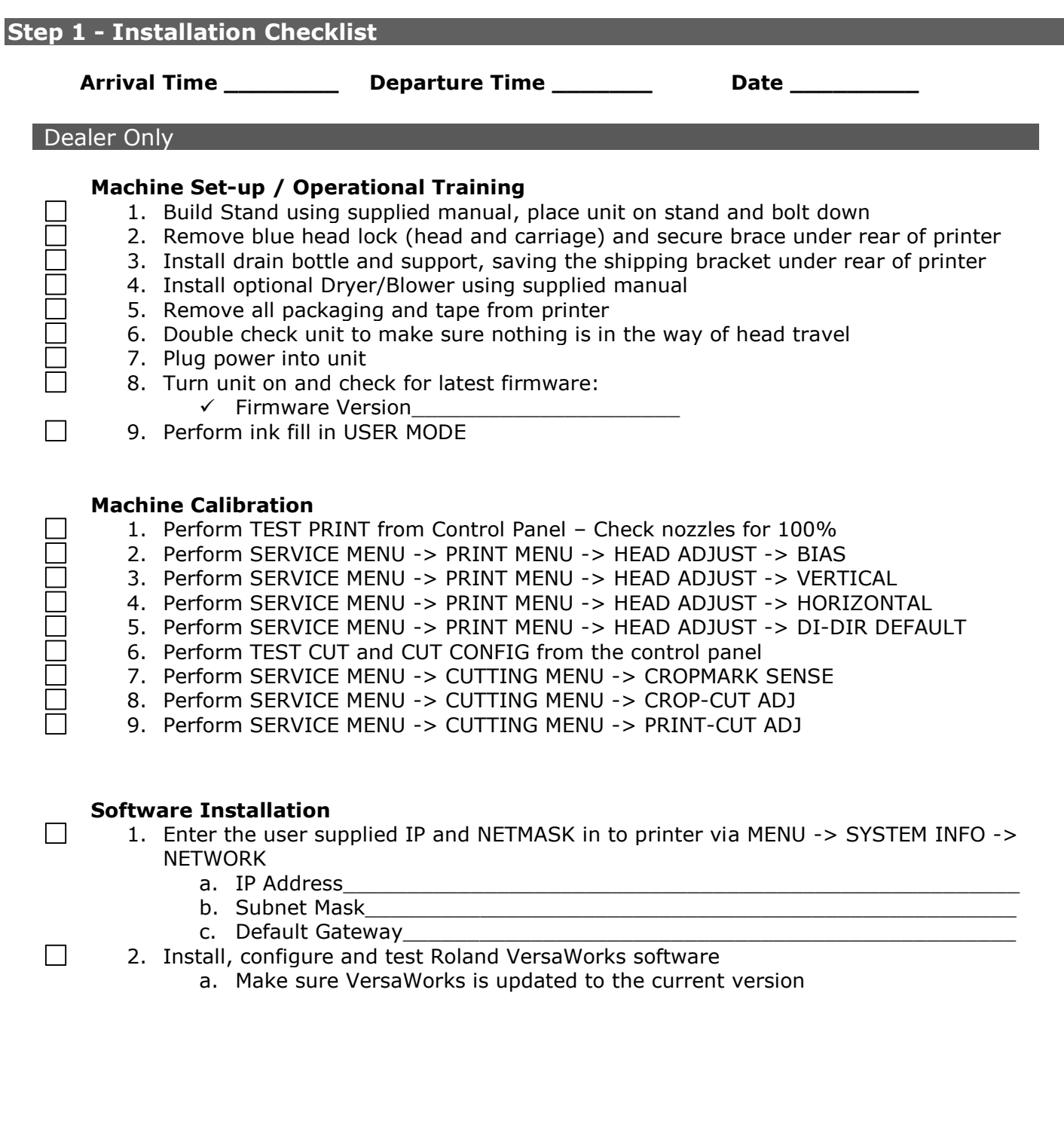

### Printer Operator Training

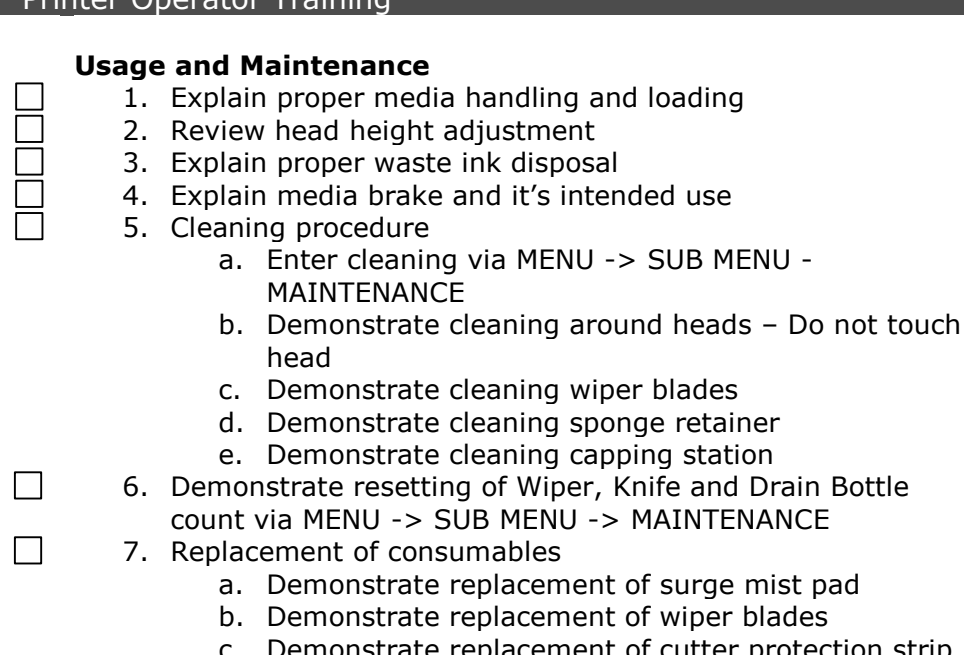

- Demonstrate replacement of cutter protection strip
- d. Demonstrate replacement of sheet cut blade
- e. Demonstrate replacement of blade and blade holder
- 8. Calibration

 $\Box$ 

 $\Box$ 

 $\Box$ 

 $\Box$ 

- a. Demonstrate cutter blade adjustments
- b. Demonstrate MENU -> ADJUST BI-DIR and explain when it should be changed
- c. Demonstrate MENU -> CALIBRATION and explain when it should be changed
- d. Demonstrate MENU -> CUTTING MENU -> PRINT-CUT ADJ
- **Software Installation / Training**
	- 1. Demonstrate and train customer on use of RIP including:
		- a. Review export of sign making software EPS file to Roland VersaWorks

MENU -

- b. Review Manual Layout within RIP software
- c. Review RIP and Print option in RIP software
- d. Review Resizing Image in RIP software
- e. Review Cropping option in RIP software
- f. Review RIP and Print Queues in RIP software
- g. Review Contour cutting in RIP software
- 3. Demonstrate to the customer how to perform the Manual Online Update of Roland VersaWorks.
	- 2. Demonstrate work flow associated with printing and cutting an image
- 3. Allow customer to print three (3) images to ensure a clear understanding of workflow i.e. export of EPS file, import of EPS file to Roland RIP, media ICC profile selection, sizing of image, RIP and Print of image, cutting of image

#### **Roland Media and Supplies**

1. Review Roland media, laminate and ink solutions

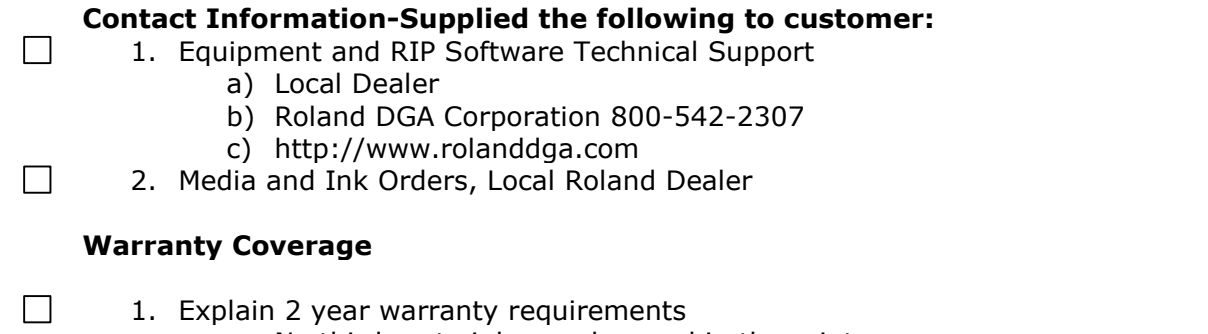

- a. No third party inks can be used in the printer
- b. Registration card must be filled out and returned to Roland DGA
- $\Box$ 2. Explain warranty coverage

# **Step** 2 - **Contact Information**

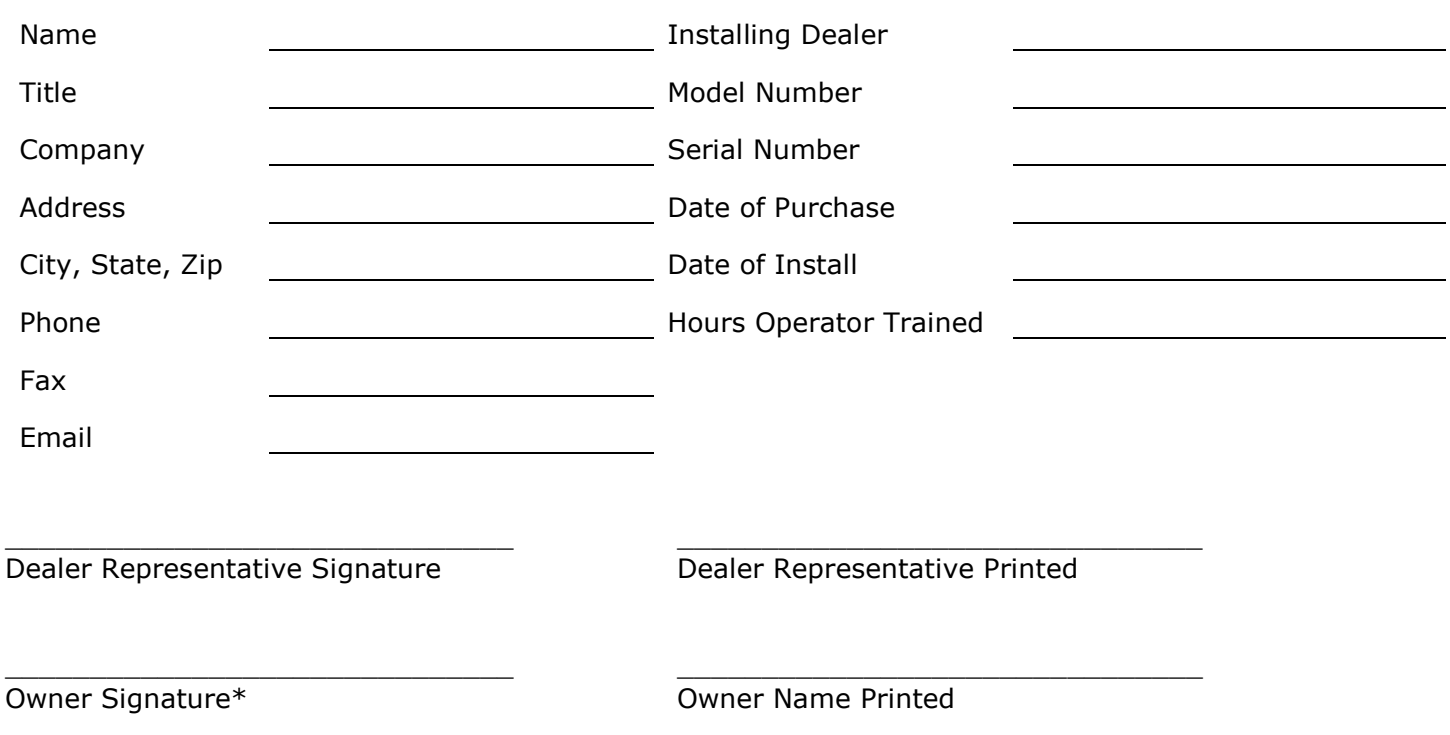

\*I am satisfied with the set up, installation and training received from my local Roland dealer on Roland branded products.

## **Please fax completed form to (949) 450-8648, ATTN: Warranty Sales Administrator**